# Dell<sup>™</sup> Vostro<sup>™</sup> V130 **O Opozorila**

### **Informacije o nastavitvi in funkcijah**

**Pogled od spredaj**

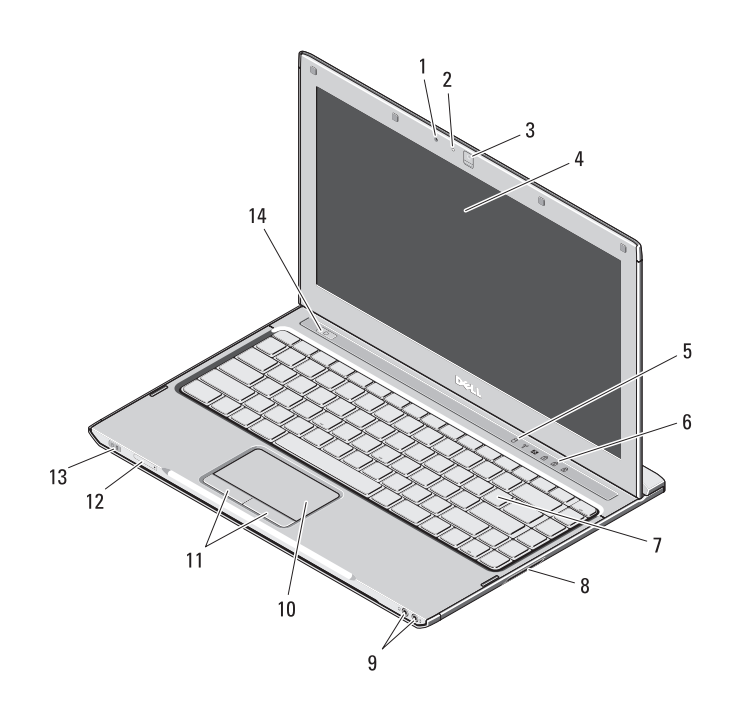

**OPOZORILO: OPOZORILO ozna**č**uje možnost poškodb lastnine, telesnih poškodb ali smrti.**

- mikrofon
- lučka stanja kamere
- kamera
- zaslon
- lučke stanja za napravo
- lučke stanja za tipkovnico
- tipkovnica
- bralnik pomnilniških kartic Secure Digital (SD)
- priključka za zvok (2)
- sledilna ploščica
- gumbi sledilne ploščice (2)
- reža za kartico SIM (dodatno)
- indikatorske luči stanja napajanja/baterije
- gumb za vklop

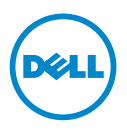

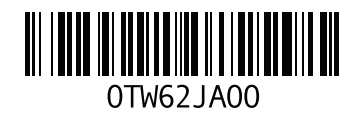

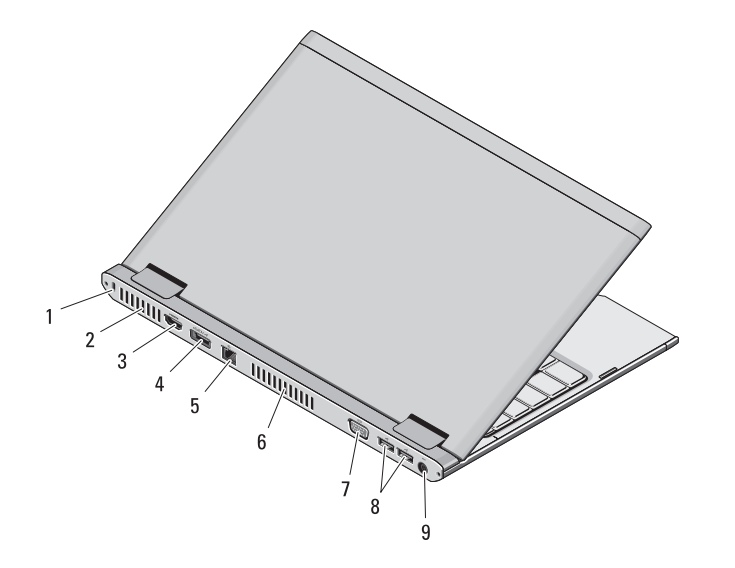

- reža za varnostni kabel
- odprtine za hlajenje
- priključek HDMI
- priključek eSATA/USB
- priključek za omrežje
- odprtine za hlajenje
- video priključek (VGA)
- priključka USB 2.0 (2)
- priključek za napajalnik

**OPOZORILO: Ne prekrivajte prezra**č**evalnih rež in vanje ne potiskajte predmetov. Poskrbite, da se reže ne zamašijo zaradi prahu. Vklopljenega ra**č**unalnika Dell ne shranjujte v okolju z majhnim pretokom zraka, na primer v zaprti aktovki, saj lahko pride do poškodb ra**č**unalnika ali do požara. Ra**č**unalnik vklju**č**i ventilatorje, ko se segreje. Hrup ventilatorja je obi**č**ajen pojav in ne pomeni, da je prišlo do napake na ventilatorju ali ra**č**unalniku.**

### **Hitra nastavitev**

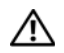

## **OPOZORILO: Preden se lotite**

**naslednjih postopkov, preberite varnostna navodila, ki so priložena vašemu ra**č**unalniku. Za dodatne informacije o varnem delu obiš**č**ite www.dell.com/regulatory\_compliance.**

**OPOZORILO: Napajalnik lahko priklju**č**ite na vse elektri**č**ne vti**č**nice po svetu. Vendar se lahko priklju**č**ki za napajanje in razdelilniki razlikujejo med državami. Uporaba nezdružljivega kabla ali nepravilna priklju**č**itev kabla v stensko vti**č**nico ali podaljšek lahko povzro**č**i požar ali poškoduje opremo.**

**POZOR: Pri odstranitvi kabla napajalnika na izmeni**č**ni tok iz ra**č**unalnika primite priklju**č**ek in ne kabla ter pazljivo povlecite, da ne poškodujete kabla. Pri ovijanju kabla napajalnika na izmeni**č**ni tok pazite na kot priklju**č**ka na napajalniku, da ne poškodujete kabla.**

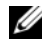

**OPOMBA:** Nekatere naprave niso vgrajene, če jih niste naročili.

1 Napajalnik priključite v priključek za napajanje računalnika in stensko vtičnico.

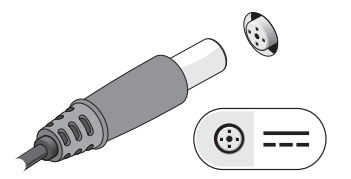

3 Priključite USB naprave, kot sta miška ali tipkovnica (izbirno).

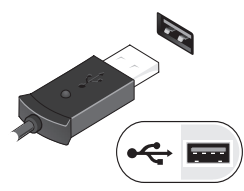

2 Priključite omrežni kabel (izbirno).

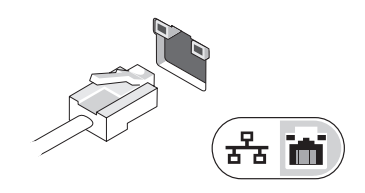

4 Odprite računalniški zaslon in pritisnite gumb za vklop računalnika.

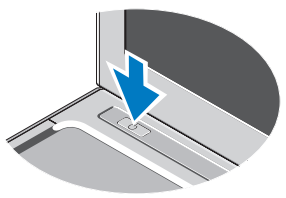

**OPOMBA:** Priporočamo vam, da pred nameščanjem kakršnih koli kartic ali povezavo računalnika z združitveno postajo ali drugo zunanjo napravo, na primer s tiskalnikom, vsaj enkrat vklopite in izklopite svoj računalnik.

### **Tehni**č**ni podatki**

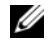

**OPOMBA:** Ponudbe se lahko razlikujejo glede na regijo. Za več informacij o konfiguraciji računalnika kliknite **Start**→ **Help and Support** (Pomoč in podpora) in izberite možnost za ogled informacij o svojem računalniku.

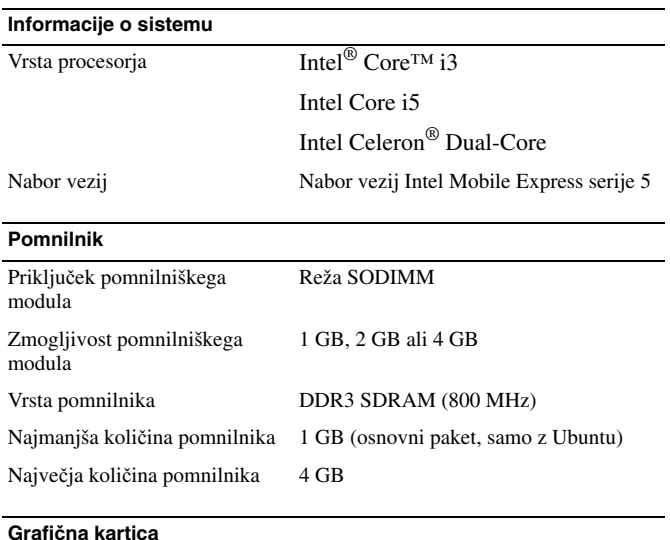

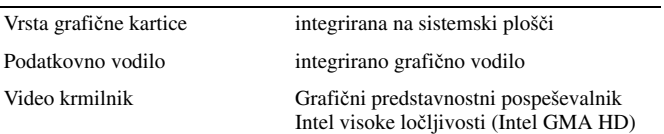

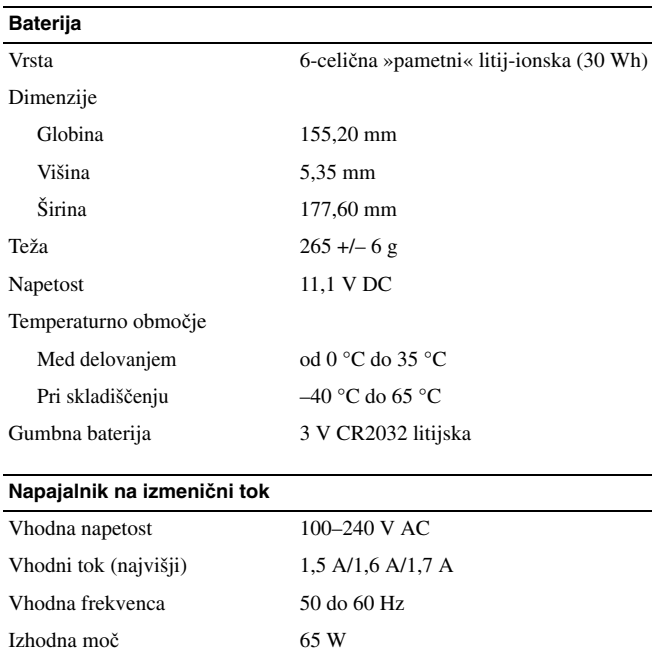

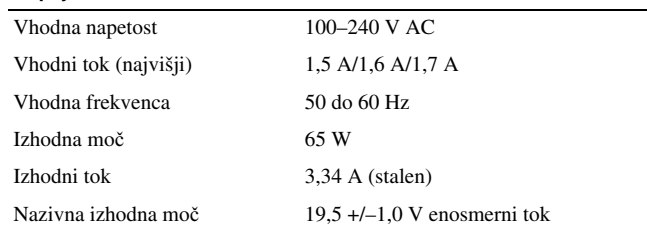

### **Napajalnik na izmeni**č**ni tok (nadaljevanje)**

### Temperaturno območje

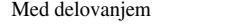

Pri skladiščenju od –40 do 70 °C

 $0 °C$  do 40 °C

#### **Mere**

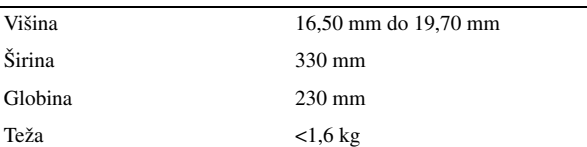

#### **Okolje**

Temperaturno območje

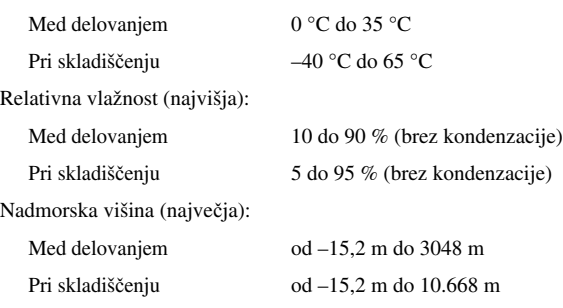

### **Iskanje dodatnih informacij in virov**

Glejte varnostne dokumente in predpise, ki so bili priloženi vašemu računalniku, ter stran v zvezi s skladnostjo s predpisi **www.dell.com/regulatory\_compliance** za več informacij o:

- najbolišem ravnanju glede varnosti.
- garanciji,
- pogojih in določilih,
- predpisanih certifikatih,
- ergonomiki,

\_\_\_\_\_\_\_\_\_\_\_\_\_\_\_\_

• licenčni pogodbi za končnega uporabnika.

**Informacije v tem dokumentu se lahko spremenijo brez predhodnega obvestila. © 2010 Dell Inc. Vse pravice pridržane. Natisnjeno na Kitajskem. Natisnjeno na recikliranem papirju.**

Vsakršno razmnoževanje tega gradiva brez pisnega dovoljenja družbe Dell Inc. je strogo prepovedano.

Blagovne znamke, uporabljene v tem besedilu: Dell™, logotip DELL in Vostro™ so blagovne znamke podjetja Dell Inc. Intel®, Pentium®*,* Xeon®, Core™ in Celeron® so zaščitene blagovne znamke podjetja Intel Corporation v ZDA in drugih državah.

V tem dokumentu se lahko uporabljajo tudi druge blagovne znamke in imena, ki se nanašajo na družbe, katerih last so blagovne znamke ali imena, oziroma na njihove izdelke. Dell Inc. se odreka kakršnim koli lastniškim interesom glede blagovnih znamk in imen, ki niso njegova last.